# **highest resolution [screen.pdf](http://skatecastle.net/download.php?q=highest resolution screen.pdf)**

**FREE PDF [DOWNLOAD](http://skatecastle.net/download.php?q=highest resolution screen.pdf)**

**[NOW!!!](http://skatecastle.net/download.php?q=highest resolution screen.pdf)**

Source #2:

**highest resolution [screen.pdf](http://skatecastle.net/download2.php?q=highest resolution screen.pdf) FREE PDF [DOWNLOAD](http://skatecastle.net/download2.php?q=highest resolution screen.pdf)**

**Screen** Replay: Create [Screencasts](http://www.addictivetips.com/mac-os/screencasts-in-your-monitors-highest-resolution/) In Your Monitor's ...

www.addictivetips.com/mac-os/**screen**casts...monitors-**highest**-**resolution** Any other reason than the high **resolution** you won't use the build-in **screen** recorder of QuickTime?

How to set the **highest** [supported](http://www.youtube.com/watch?v=0fhPg78TRlI) optimal display **screen** ... www.youtube.com/watch?v=0fhPg78TRlI

20-10-2012 · WARNING - I will NOT be held responsible for any damages the methods shown in this video may cause to yours or someone else's hardware, software,  $\hat{a}\epsilon$ 

### Image **resolution** - Wikipedia, the free [encyclopedia](http://en.wikipedia.org/wiki/Image_resolution)

en.wikipedia.org/wiki/Image\_**resolution** Image **resolution** is the detail an image holds. The term applies to raster digital images, film images, and other types of images. Higher **resolution** means more image ...

Magnolia **Screen** boasts [world's](http://www.alpha.ae/pressroom/magnolia-screen-boasts-worlds-highest-quality-led-display-resolution) highest-quality LED ...

www.alpha.ae/...**screen**...worlds-**highest**-quality-led-display-**resolution** Magnolia **Screen** boasts world's **highest**-quality **LED display resolution**. Alpha Data has announced that it will be locally distributing the Magnolia **Screen** - the most ...

## hhgregg | Sharp 80" **Highest [Resolution](http://www.youtube.com/watch?v=24bkz0S_Y-4)** Full HD 3D 240Hz ...

www.youtube.com/watch?v=24bkz0S\_Y-4 28-8-2014 · http://www.hhgregg.com/sharp-80-highe... hhgregg is your one stop shop for big brands, big **screens**, and big savings! Learn more about our Sharp 80" **Highest** ...

## **AUO** - News [Center](http://www.auo.com/?sn=107&lang=en-US&c=9&n=1589)

www.**auo**.com/?sn=107&lang=en-US&c=9&n=1589 In terms of mobile device applications, exhibition highlights include 6-inch WOHD In terms of mobile device applications, exhibition highlights include 6-inch WQHD (2560×1440) ultra high **resolution** smartphone panel, the world's **highest resolution** ...

#### What is my **screen resolution**/display **[resolution](http://screenresolution.org/)**? - **Screen** ... **screenresolution**.org

What is my **screen resolution**/display **resolution**? Online **screen** tester, shows the **screen resolution** of your current monitor, provides **screen resolution** realtime ...

## **LG Display** reveals 5.5 inch Quad HD panel with the **[highest](http://www.phonearena.com/news/LG-Display-reveals-5.5-inch-Quad-HD-panel-with-the-highest-resolution-and-pixel-density-on-a-smartphone-display_id46600)** ...

www.phonearena.com › [News](http://www.phonearena.com/news) **LG Display** reveals 5.5 inch Quad HD panel with the **highest resolution** and pixel density on a smartphone **display**

#### Display **resolution** - Wikipedia, the free [encyclopedia](http://en.wikipedia.org/wiki/Display_resolution)

en.wikipedia.org/wiki/Display\_**resolution** For **screen** sizes (typically in inches, measured on the diagonal), see Display size. For a list of particular display resolutions, see Graphics display **resolution**.

#### How to get [1680x1050](http://www.tomshardware.com/forum/66685-63-1680x1050-screen-resolution) **screen resolution**? - Windows 7 ...

www.tomshardware.com › [Forum](http://www.tomshardware.com/forum/) › [Windows](http://www.tomshardware.com/forum/forum-63.html) 7 I have Windows 7 **highest screen resolution** is 1680x1050 but in display settings is only 4 options 800x600 1024x768 1280x1024 2048x1536 Please Help me to find ...

#### Tablets and **screen resolution** - [Pocketables](http://www.pocketables.com/2012/02/tablets-and-screen-resolution.html)

www.pocketables.com/2012/02/tablets-and-**screen**-**resolution**.html This article was originally published in December 2010. In view of the upcoming **resolution** revolution that is coming this year, it has been updated and re-published ...

#### Change **screen [resolution](http://windows.microsoft.com/en-AU/windows-vista/Change-screen-resolution)**

windows.microsoft.com/en-AU/windows-vista/Change-**screen**-**resolution** Change the **screen resolution** of your monitor to adjust the size and amount of information that is displayed.

#### **[Understanding](http://www.top-windows-tutorials.com/understanding-screen-resolution/)** and optimising your **screen resolution** | Top ...

www.top-windows-tutorials.com/**understanding**-**screen**-**resolution** Get more out of your monitor by **understanding** and optimising your **screen resolution** and other display settings with this easy to follow guide.

#### How to Check Your **Screen [Resolution](http://www.wikihow.com/Check-Your-Screen-Resolution)**: 14 Steps (with  $â€$

www.wikihow.com › â€| › [Hardware](http://www.wikihow.com/Category:Hardware) › External [Components](http://www.wikihow.com/Category:External-Components) › [Displays](http://www.wikihow.com/Category:Displays) How to Check Your **Screen Resolution**. Your **screen resolution** is the number of pixels that your monitor displays. The number is generally expressed as Width x Height (e ...

#### **Laptop Screens** | [Geek.com](http://www.geek.com/laptop-screen-size-resolution/) - Tech News, Reviews & Tips ...

www.geek.com/**laptop**-**screen**-size-**resolution**

We used to have to agonize about different grades of LCD **screens**, but you can assume that LCD **laptop screen** today are Active Matrix, the better version of LCD ...

#### Dynamic **Screen Resolution** - [CodeProject](http://www.codeproject.com/Articles/6810/Dynamic-Screen-Resolution)

www.codeproject.com › [Articles](http://www.codeproject.com/script/Content/SiteMap.aspx) › [Languages](http://www.codeproject.com/Chapters/5/Languages.aspx) › [C#](http://www.codeproject.com/KB/cs/) › [General](http://www.codeproject.com/KB/cs/#General) Rating: 4,3/5

Setting the **Screen Resolution** in C#; Author: sreejith ss nair; Updated: 22 Jul 2008; Section: C#; Chapter: Languages; Updated: 22 Jul 2008

#### How to Get a **High [Resolution](http://www.ehow.com/how_7367417_high-resolution-screen-shot.html) Screen** Shot | eHow

www.ehow.com › [Computers](http://www.ehow.com/computers/) › Computer [Troubleshooting](http://www.ehow.com/computers/computer-troubleshooting/) › PC [Support](http://www.ehow.com/computers/computer-troubleshooting/pc-support/) 20-10-2010 · After taking a **screen** shot from your computer, have you found the **resolution** and overall quality to be lackluster? **Resolution** makes a significant ...

#### Change your **screen [resolution](http://windows.microsoft.com/en-US/windows7/Change-your-screen-resolution)**

windows.microsoft.com/en-US/windows7/Change-your-**screen**-**resolution Screen resolution** refers to the clarity of the text and images displayed on your **screen**. At higher resolutions, such as 1600 x 1200 pixels, items appear sharper.

#### Microsoft Windows XP - Change your **screen [resolution](http://www.microsoft.com/resources/documentation/windows/xp/all/proddocs/en-us/display_change_screen_resolution.mspx)**

www.microsoft.com/.../en-us/display\_change\_**screen**\_**resolution**.mspx Open Display in Control Panel. On the Settings tab, under **Screen resolution**, drag the slider, and then click Apply. When prompted to apply the settings, click OK.

#### Can I Run Windows 8 in 1024 x 600 **Screen [Resolution](http://www.tomshardware.com/faq/id-1653145/run-windows-1024-600-screen-resolution.html)** ...

www.tomshardware.com › [Tutorials](http://www.tomshardware.com/faq/all.html) › [Windows](http://www.tomshardware.com/forum/forum-73.html) 8 15-4-2013 · Can I Run Windows 8 in 1024 x 600 **Screen Resolution**? Many tablet PCs with small **screens**, such as 10â€, have the **highest resolution** of 1024 x 600.

#### How does lowering the **screen [resolution](http://www.gamespot.com/forums/pc-mac-discussion-1000004/how-does-lowering-the-screen-resolution-effect-a-g-25767522/)** effect a game ...

www.gamespot.com/...1000004/...**screen**-**resolution**-effect-a-g-25767522 First, the basics: **Screen resolution** is the number of pixels (WxH) displayed by the First, the basics: **Screen resolution** is the number of pixels (WxH) displayed by the monitor. More pixels = better image quality, but it also means more strain on the ...

## How to Have Custom **Screen [Resolution](http://www.ehow.com/how_8446265_custom-screen-resolution-windows-7.html)** on Windows 7 | eHow

www.ehow.com › [Computers](http://www.ehow.com/computers/) › [Operating](http://www.ehow.com/computers/operating-systems/) Systems › [Windows](http://www.ehow.com/computers/operating-systems/windows/) 18-5-2011 · Windows 7 features preset **screen** resolutions for a variety of monitor types. The **resolution** options available through the standard Control Panel interface ...

## Adjust your Monitor for better **screen [resolution](http://www.thewindowsclub.com/adjust-your-monitor-for-better-screen-resolution-in-windows-7)** in ...

www.thewindowsclub.com/...for-better-**screen**-**resolution**-in-windows-7 The **screen resolution** settings of PC monitor is an important factor to consider while operating a computer. Right **screen resolution** facilitates the full view of your ...

## **Screen [Resolution](http://www.sevenforums.com/tutorials/255-screen-resolution-display-settings.html)** - Display Settings - **Windows** 7 Help …

www.sevenforums.com › **[Windows](http://www.sevenforums.com/windows-7-help-support/?s=5a37648a58450671b17d0f9daa48644c)** 7 help and support › [Tutorials](http://www.sevenforums.com/tutorials/?s=5a37648a58450671b17d0f9daa48644c) This will show you how to change the **screen resolution** in **Windows** 7 with the recommended native settings based on the monitor size.

## [SOLVED] Setting **screen [resolution](http://ubuntuforums.org/showthread.php?t=2014562)** - Ubuntu Forums

ubuntuforums.org/showthread.php?t=2014562 I have a HP Laptop and after installing Ubuntu 12.04 my **screen resolution** is 1224 x 768 (4:3). on Windows partition the **resolution** is 1366 x 768 32 Bit 60Hz. My ...

#### Changing Your **Browser**'s **Screen [Resolution](http://www.ctdol.state.ct.us/gendocs/screen.htm)** and Text Size

www.ctdol.state.ct.us/gendocs/**screen**.htm Changing Your **Browser**'s **Screen Resolution** and Text Size. In order for the new DOL

Internet web site to function properly on your PC, it must be viewed with a **screen** ...

#### How to Change the **Screen [Resolution](http://www.dummies.com/how-to/content/how-to-change-the-screen-resolution-in-windows-8.html)** in **Windows** 8 - For â€

www.dummies.com/how-to/content/...**screen**-**resolution**-in-**windows**-8.html One of Windowsa<sup>€™</sup>s many change-it-once-and-forget-about-it options, screen **resolution** determines how much information **Windows** 8 can cram onto your computer **screen**.

# **Windows** 8.1 **Screen [Resolution](http://answers.microsoft.com/en-us/windows/forum/windows8_1-desktop/windows-81-screen-resolution/735dc9d1-f322-437d-9b04-fcab5de7e535)** - Microsoft Community

answers.microsoft.com/en-us/**windows**/forum/**windows**8\_1-desktop/... Yesterday, I decided to try a higher **screen resolution**, which now appears to be too high for my system. I am running 3 monitors through a TripleHead2Go unit, and the ...

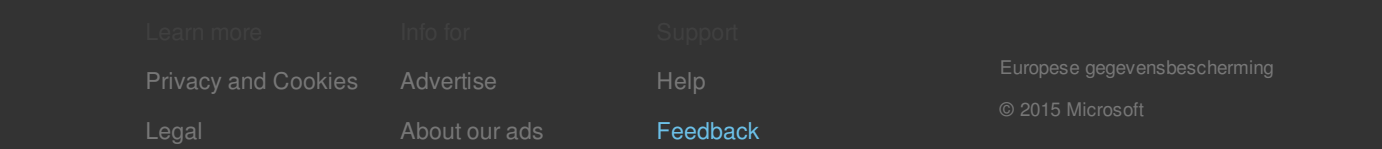